# We created posters about reptiles to show our learning

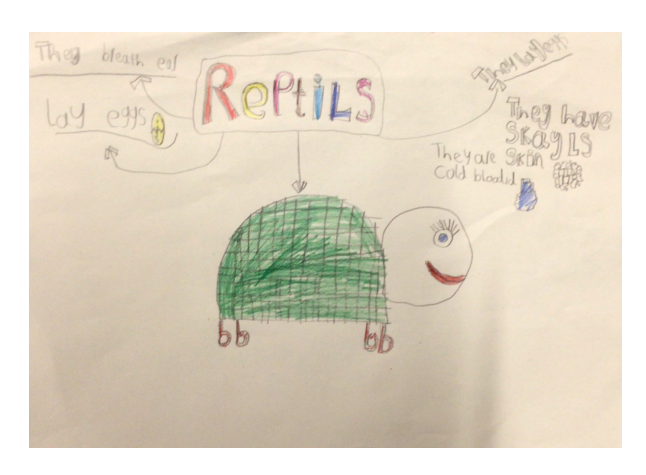

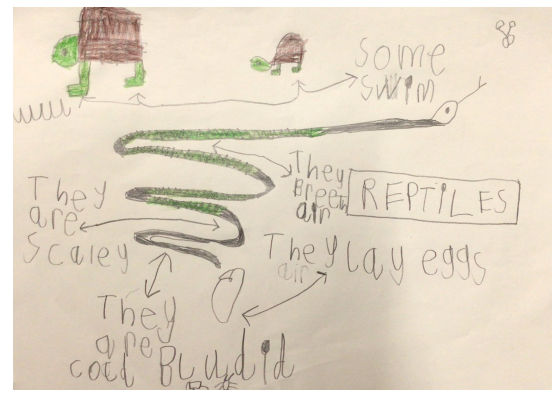

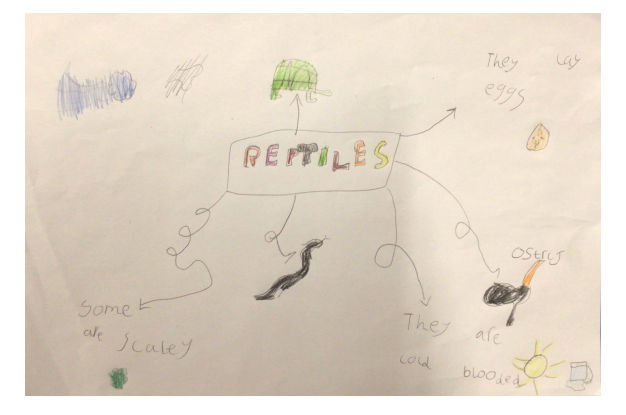

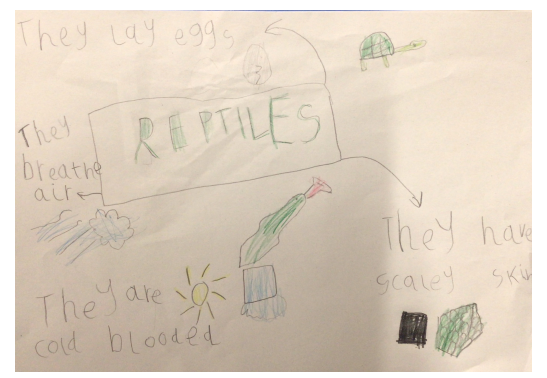

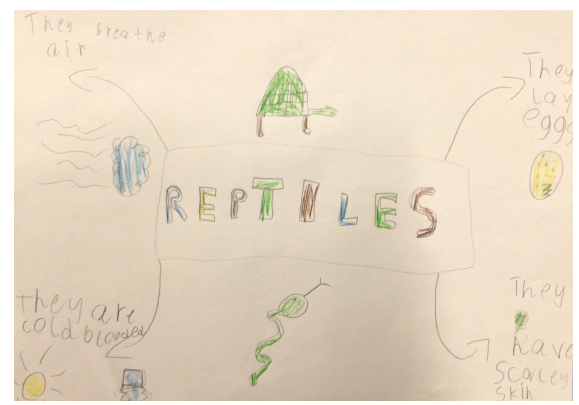

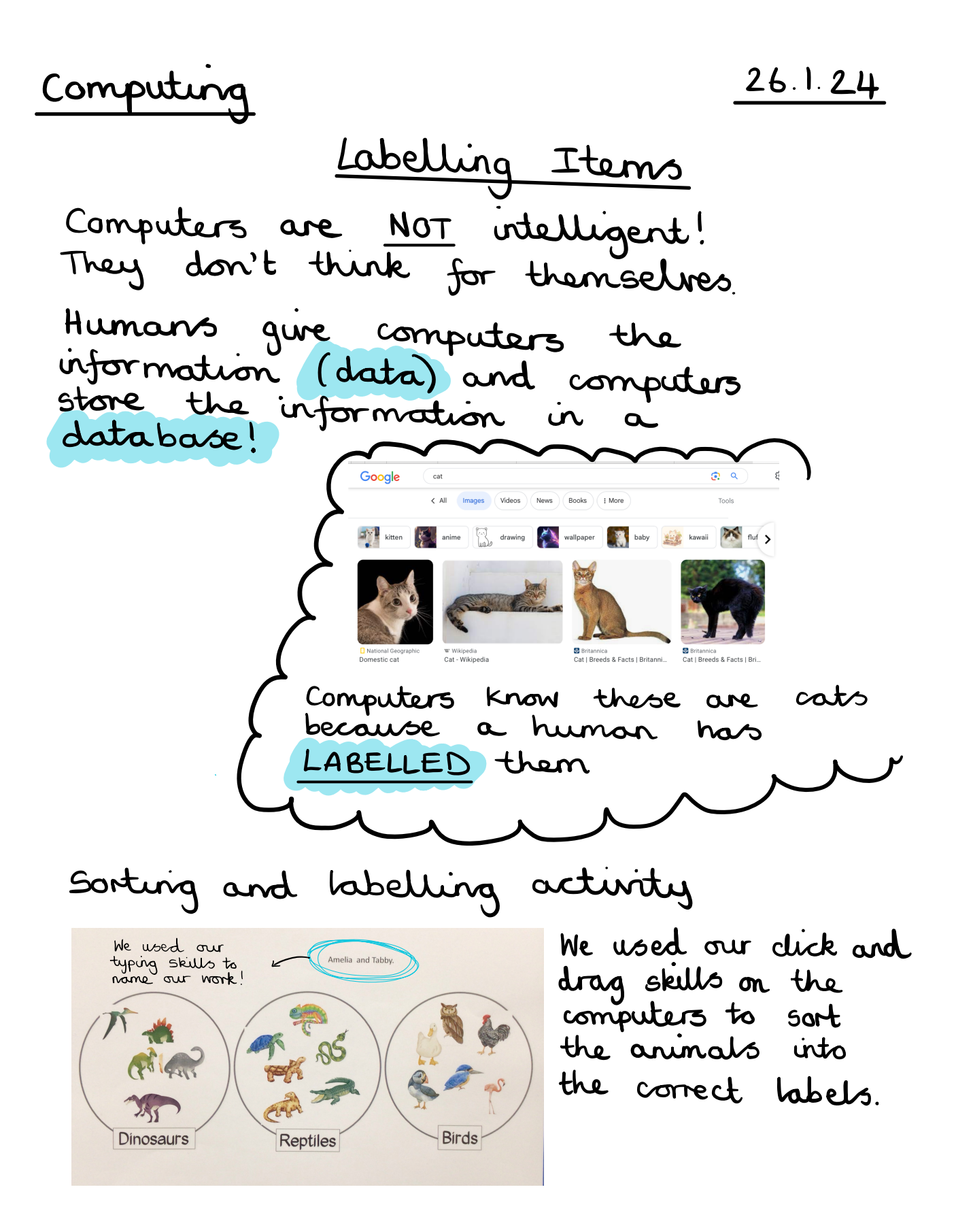

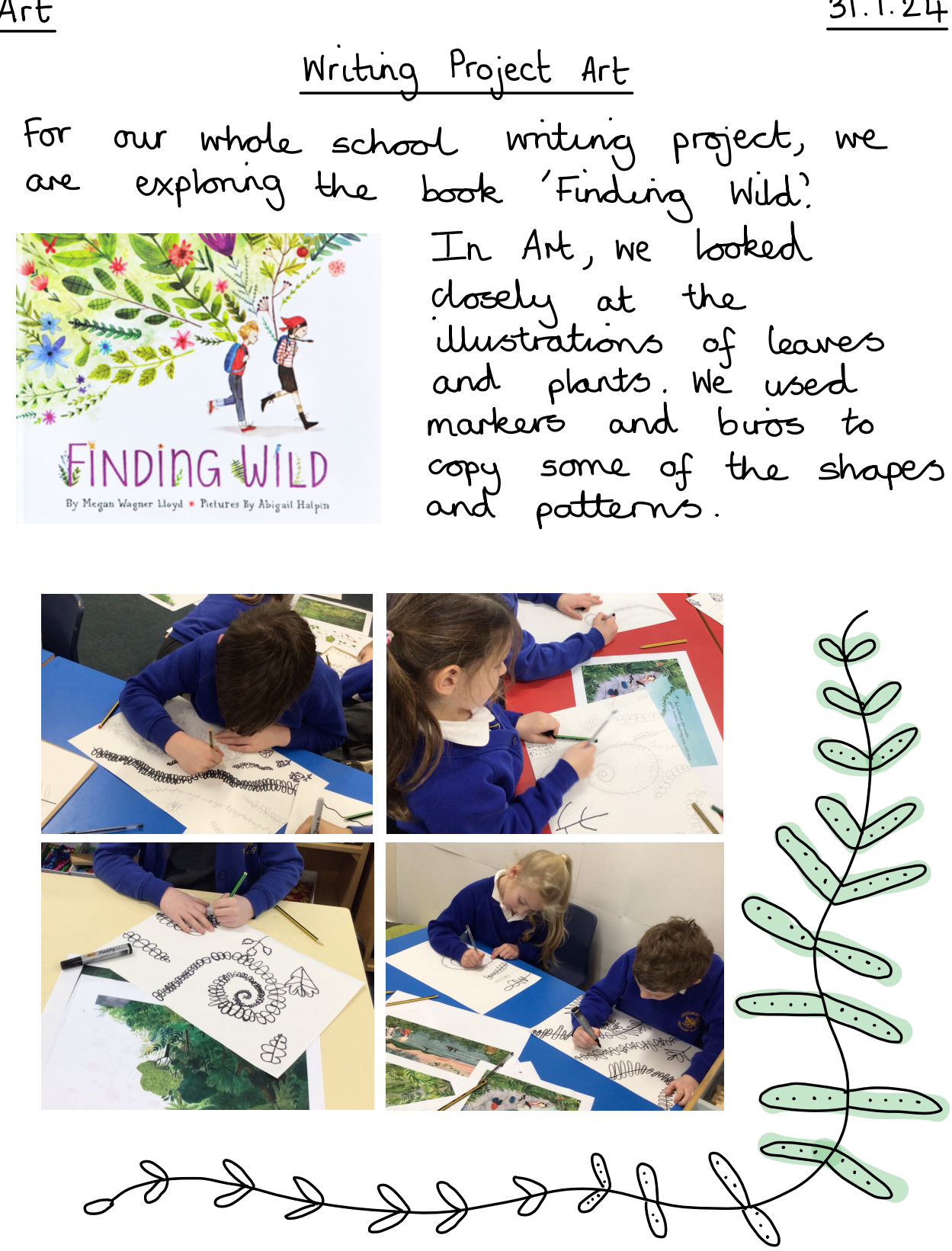

## Writing Project Art

Today we used crayons and pastels to add some colour to our leaves Then we inked our pages lime like the illustrations in the book.

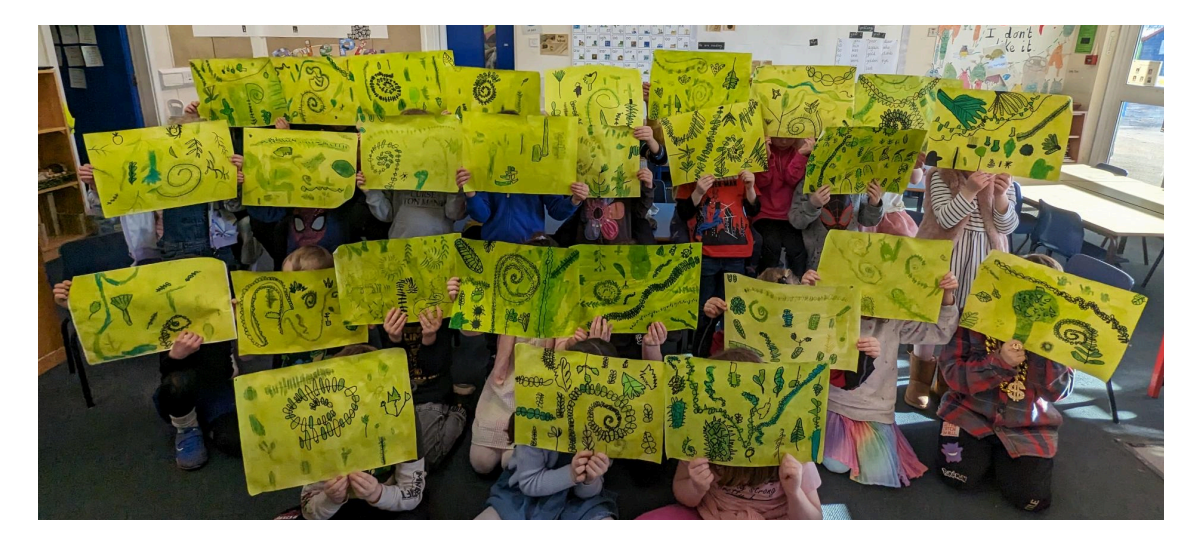

## Writing Project Art

Today we used rollers and printing<br>ink to add a textured, leafy layer<br>to our artwork.

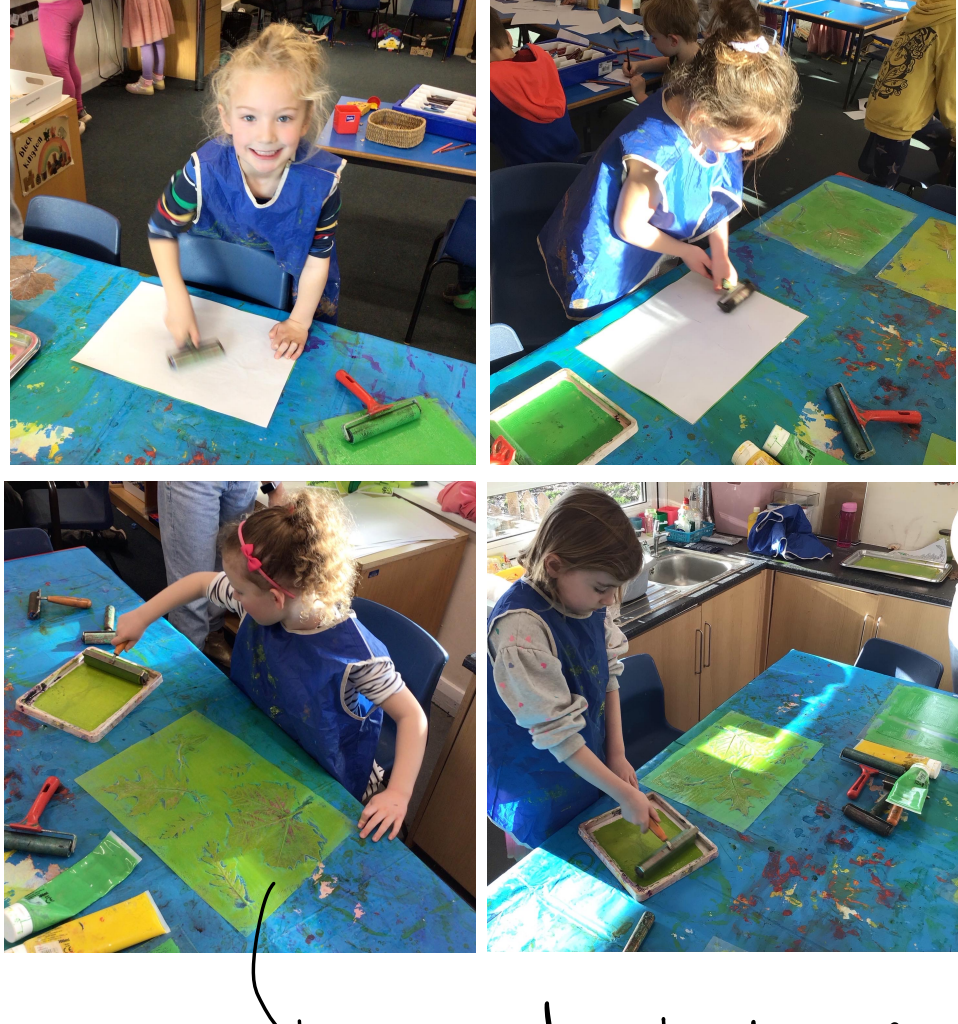

We used sheets of laminated leaves

### Art 8.2.24 Animal Drawings

Today we had <sup>a</sup> go at drawing some of the animals from our soems, We practised in ou sketchbooks

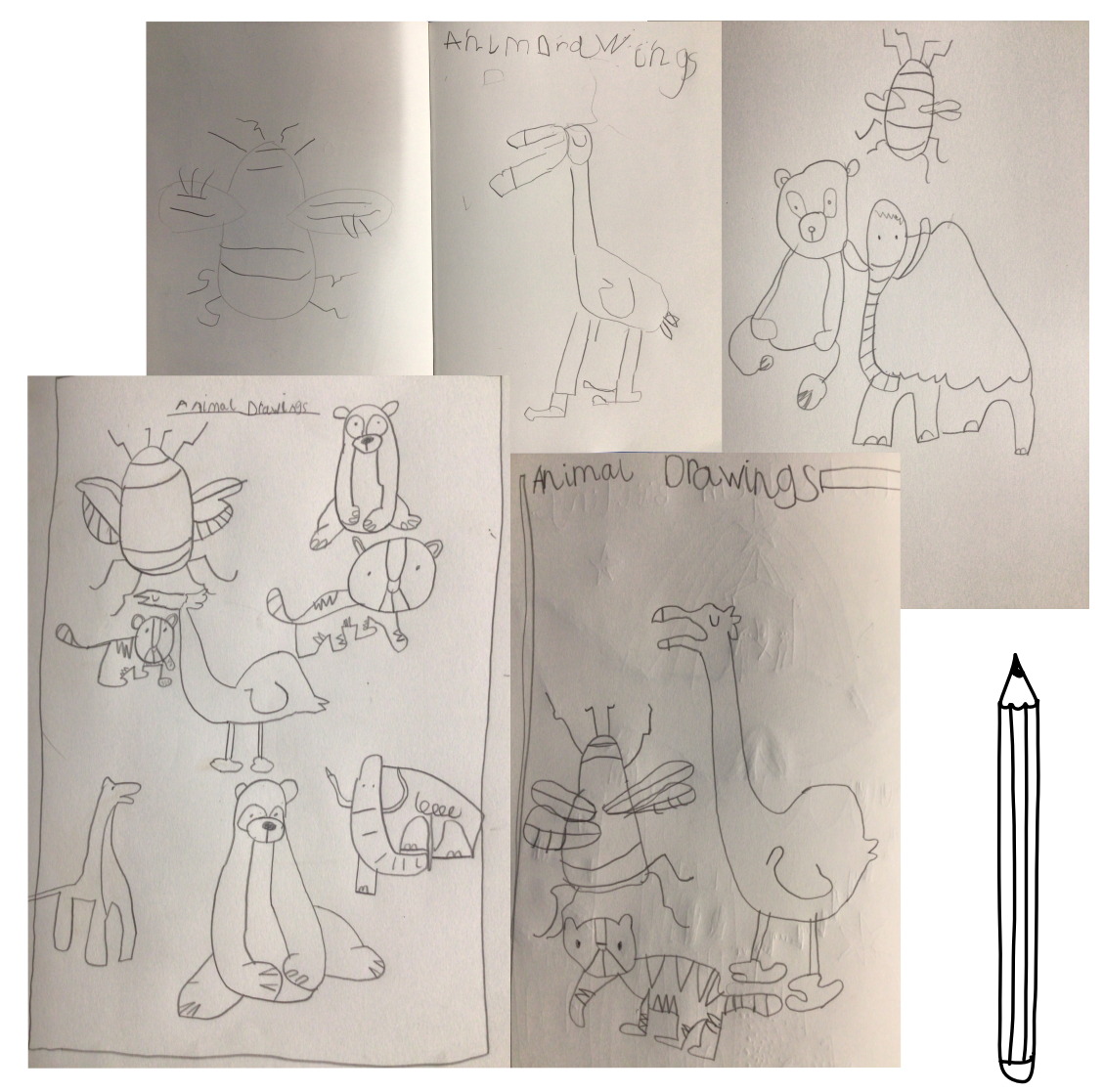

History 9.2.24

Whole School Cave Day!

Today we had the best experience ever! We visited a tent with real cave people (Ting and Scuff) and learnt all about the stone Age

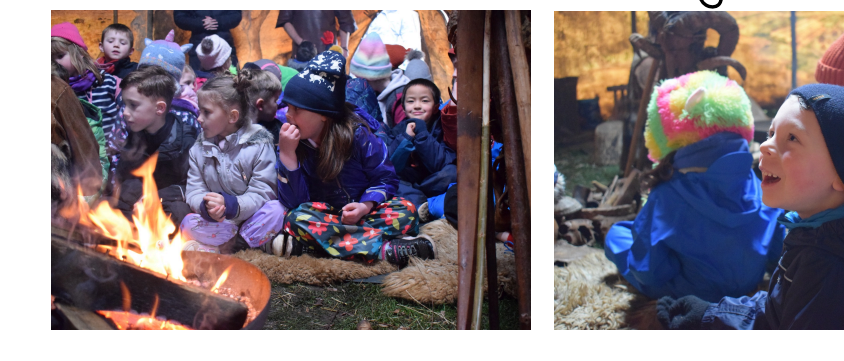

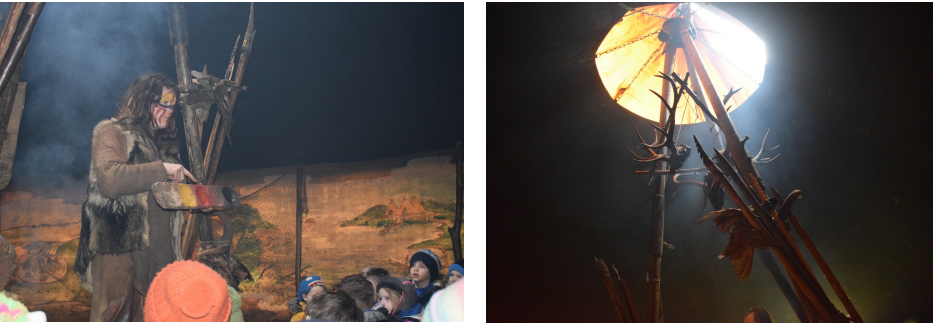

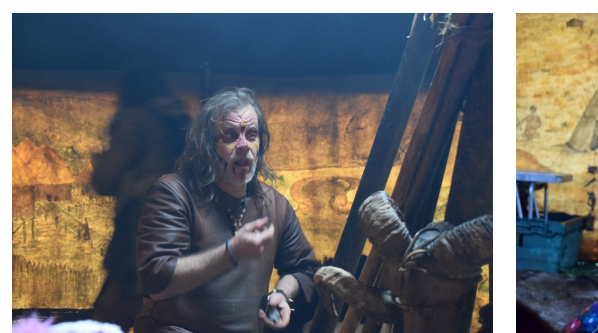

See our reflections

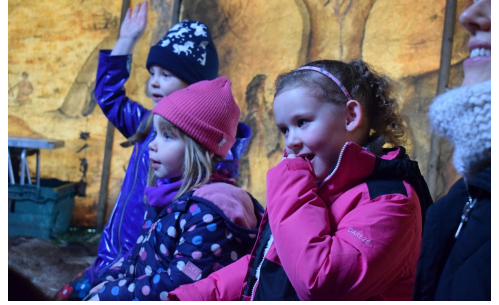

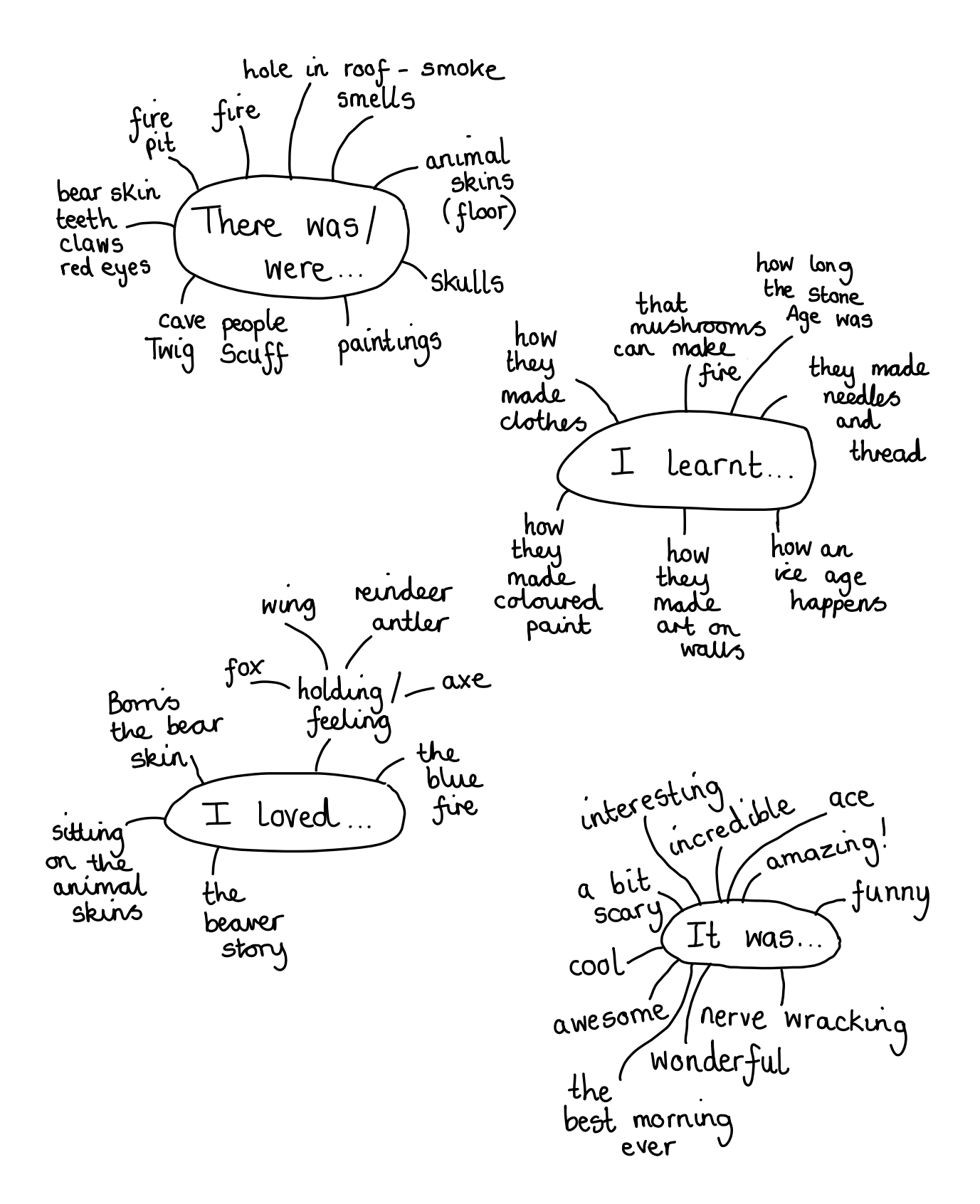

 $Art$ <br>11.2.21 Writing Project Art

Today we chose <u>one</u> arimal from our<br>Sketchbook sketchbook We drew our arimal in pencil.<br>outlined in marker, scribbled in biro and inked

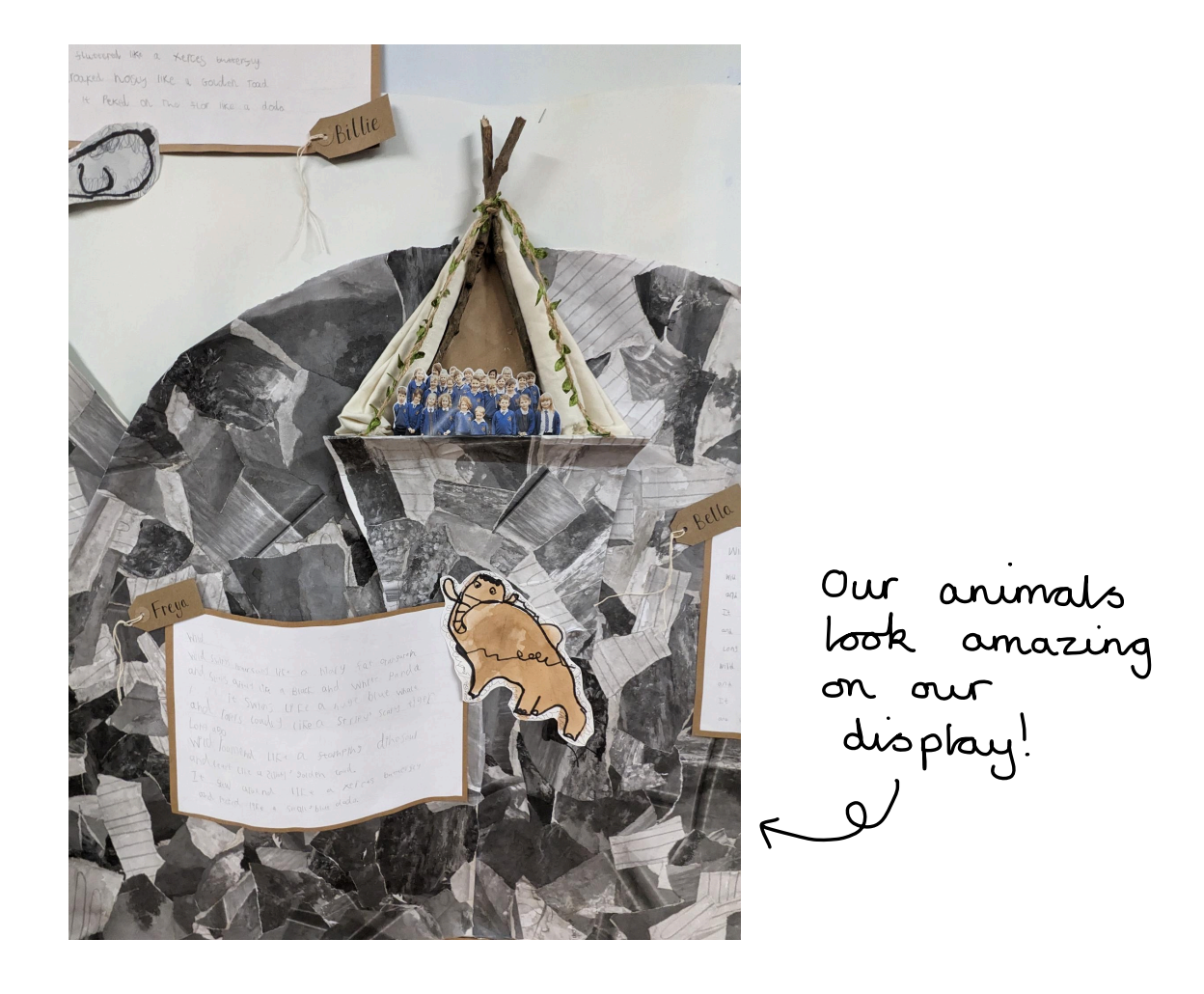

Grouping and counting Recap: Computers are not intelligent computers store lots of information called }<br>data<br>Data can be grouped so that computers sure size of grouper so that<br>an find information quickly

Today we learnt that computers use groups of data to count easily The register sorts us into here and not here and then counts each group

We had a go at grouping/counting data on the computers

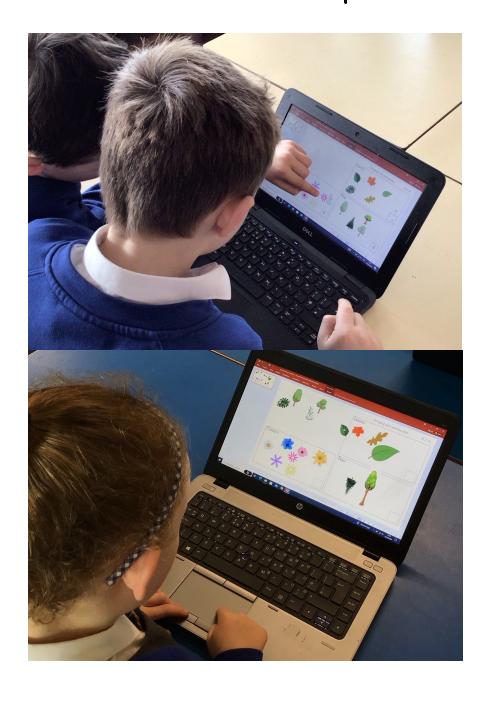

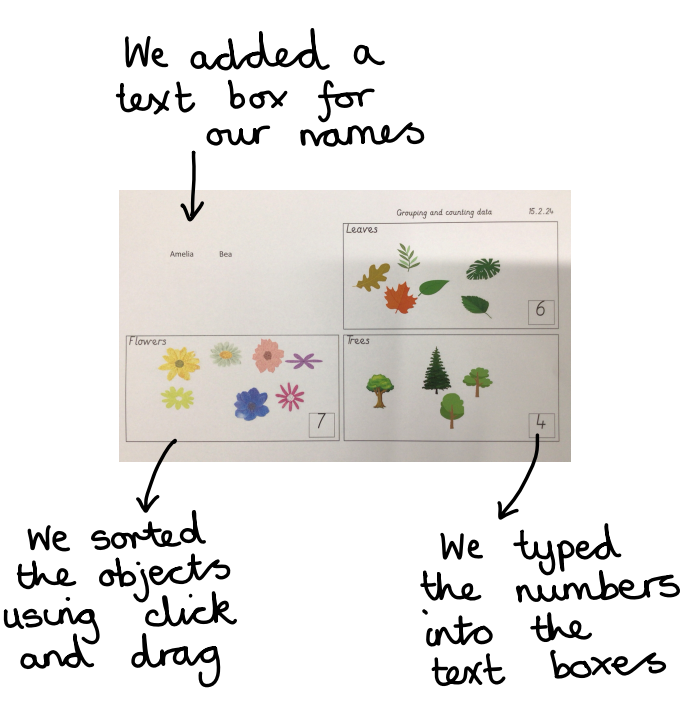

#### Labelling

Today we learnt that data on computers needs lots of labels so we can find what we're searching for faster For example If we search for purple, spotty frog we will get images with the labels purple 'spotty' If we just search frog, we will get images<br>with the label frog but they may not be<br>purple or spotty. purple or spotty we had <sup>a</sup> go at labelling images on the computers

We learnt how to copy and paste for<br>images that had more than one label!

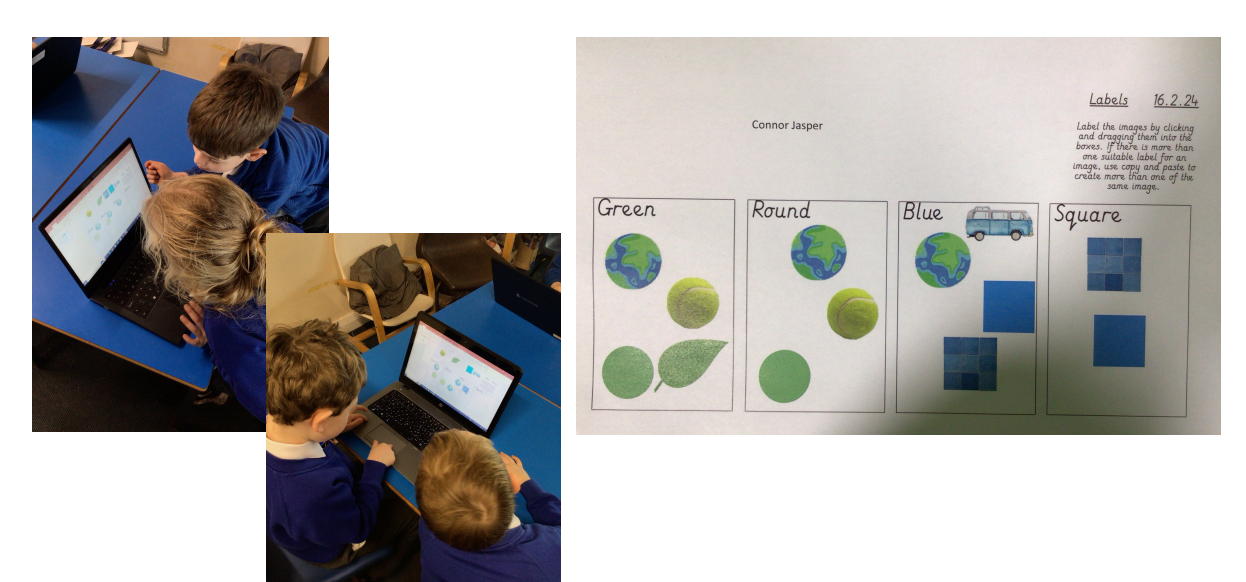

Choosing our Learning!

Here are <sup>a</sup> selection of photos from our class Ipad mostly taken by the children

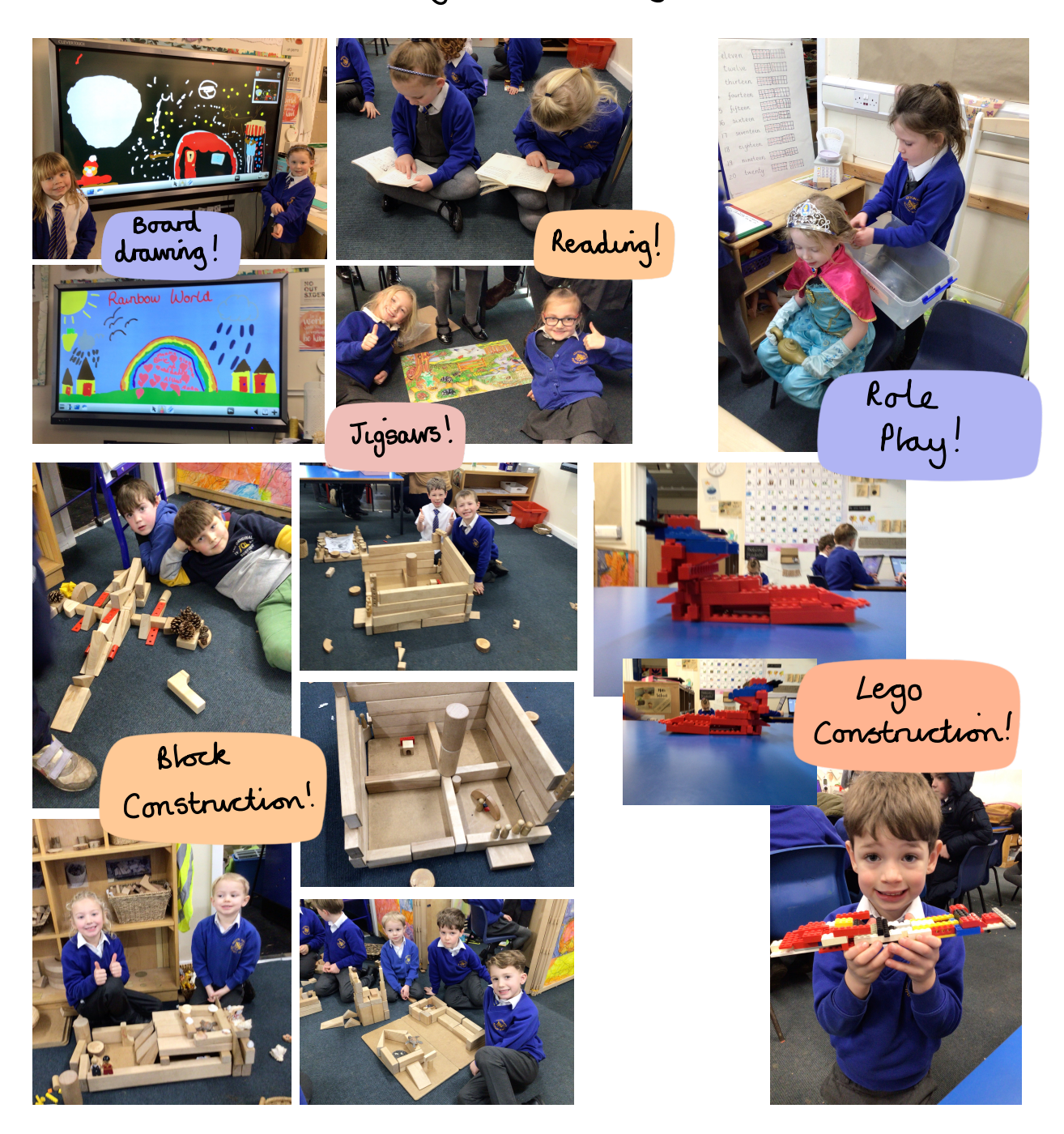